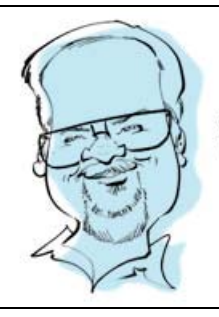

## from the **/**ebmaster

## What is the 'Big  $\mathbb{Q}$ '? What does it mean for you and the Internet?

The 'Copyright' rules had to be rewritten for the web. What you are about to learn may surprise you.

We all do it. We see something really cool on someone's website and we grab it. We use it as is, or modify it to spruce up our own website. Why not, right? "I don't see anything stating I can't use it." Surprisingly enough, even if the website doesn't mention any word about needing permission from the author, you can still face copyright infringements.

It doesn't seem fair. But will you get caught? Unlikely. But the possibility exists. I suggest contacting (usually by email) the sites webmaster in writing asking permission to use images or content (& source code). Make sure you email contains their web address for your future reference, what the request is for and your intentions of using it. Save your correspondence to a folder called 'Copyright'.

Here's a few resources to some great information;

- Copyright and the Internet http://mason.gmu.edu/~montecin/copyright-internet.htm
- ISO International Organization for Standardization http://www.iso.org/iso/home.html
- Protect Your Rights http://smallbusiness.findlaw.com/copyright/getting-copyright/starting-business-ip-copyrightpointers.html?DCMP=KNC-Copyright&HBX\_PK=copyright+guide&HBX\_OU=50

You can use 'Royalty Free" images and animations. But you will pay for that privilege. Below are a few examples;

- iStockphoto http://www.istockphoto.com/index.php
- freedigitalphotos http://www.freedigitalphotos.net/
- shutterstock http://www.shutterstock.com/
- Animation Factory http://www.animationfactory.com/en/ I've had a subscription for this site for years. It's fairly inexpensive compared to others.

Along with what we just covered, are your photographs. What are the precautions you need to take when posting pics of people and places? Do you need a release form and etc.? The answer is yes. I will address this in a later article.

You can find this article linked on my web page where you'll see references to all kinds of other cool stuff. http://www.gwta.org/webmaster

Thanx for coming.

John Hunrath, GWTA National Webmaster, Email comments or questions to hunrath@comcast.net